# THE PUBLICATIONS OF THE HUDSON'S BAY **RECORD SOCIETY**

# MINUTES OF THE HUDSON'S BAY COMPANY  $1671 - 1674$

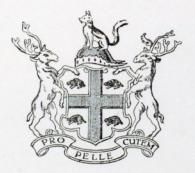

## **LONDON** THE HUDSON'S BAY RECORD SOCIETY

This copy is No. 5H8 of a limited Edition which is issued only to subscribers to The Hudson's Bay Record Society

# MINUTES OF THE HUDSON'S BAY COMPANY  $1671 - 1674$

EDITED BY

#### E. E. RICH, M.A.

FELLOW OF ST. CATHARINE'S COLLEGE, CAMBRIDGE

#### WITH AN INTRODUCTION BY

SIR JOHN CLAPHAM, C.B.E., LITT.D., F.B.A. VICE-PROVOST OF KING'S COLLEGE, CAMBRIDGE

### Published by THE CHAMPLAIN SOCIETY for THE HUDSON'S BAY RECORD SOCIETY  $1942$

# **CONTENTS**

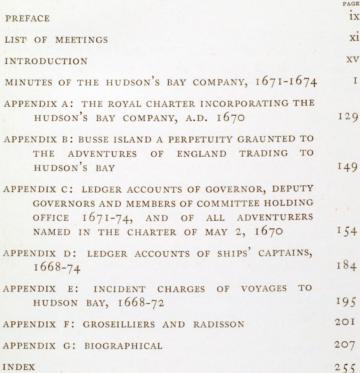

## MINUTES OF THE HUDSON'S BAY COMPANY  $1671 - 1674$

At a Gennerall Courte of the Adventurers tradeing to Hudson's bay the 24th October 1671 at Sr. Robert Viner's<sup>1</sup> then presente

Earle of Craven Lord Ashley Sr. Georg Cartrett Sr. Peter Colletton Sr. John Robinson

 $\lambda$ 

Sr. John Griffith Sr. Robert Viner Mr. Kirke Mr. Young Mr. Millington<sup>2</sup> October 24, 1671

Ordred That upon the first Tuesday in december next about three thousand poundes weight of the beaver<sup>3</sup> bee putt to Sale

<sup>1</sup> Sir Robert Vyner. See Appendix G, pp. 252-4. An Historical Narrative of the Great and Terrible Fire of London, Sept. 2nd, 1666 ... (London, 1769), p. 27, "Sir Robert Viner, a very great banker, providentially removed all his concerns twenty-four hours before the furious fire entered Lombard-street; and settled in the African house, which was then kept near the middle of Broadstreet; till such time as he built that noble structure in Lombard-street now used for the general post-office, which was purchased by king Charles the second for that purpose." The London Gazette, No. 479, June 16-20, 1670, announced that the goldsmiths had returned to their houses in Lombard Street. Cf. Appendix E, p. 198, April 8, 1670. The Committee Meetings and General Courts were held at various places until 1682, when Scriveners' Hall (Noble Street) was leased for a period of seven years.

<sup>2</sup> William, Earl of Craven; Anthony Ashley Cooper, later first Earl of Shaftesbury; Sir George Carteret; Sir Peter Colleton; Sir John Robinson; Sir John Griffith ; John Kirke, later Sir John Kirke ; and Francis Millington. See Appendixes C and G, passim. William Yonge, Esq., of the parish of St. Martin's in the Fields, Middlesex, acquired £300 stock on July 21, 1670, and later substantially increased his holding. He became a Committee Member at least as early as 1679 and served as such during various periods until the early years of the following century.

<sup>3</sup> Beaver became in demand in Europe when hat-makers realised its value for their craft. Phillip Stubbes, The Anatomie of Abuses (London, August 16, 1583), p. 22, "And as the fashions be rare and straunge, so is the stuffe by the candle,<sup>1</sup> & the like quantity to bee putt to Sale about the 12th of march next followeing: & publicke notice to bee given that no more Shall bee Sould before march, nor that any Second Sale shall bee without publicke notice first to bee given thereof:

That Mr. Portman<sup>2</sup> pay to Mr. Radison & Mr. Groselyer<sup>3</sup> five poundes a piece towardes theyr expences.

whereof their Hattes be made divers also: for some are of silke, some of Velvet. some of Taffetie, some of Sarcenet, some of Wooll, & whiche is more curious, some of a certaine kinde of fine haire : These thei call Bever hattes of xx, xxx or xl shillinges price fetched from beyond the Seas." A chapeau de poil, as this type of hat was named, was a mark of some distinction in the sixteenth and seventeenth centuries. See J. H. Hawkins, History of the Worshipful Company of the Art or Mistery of Feltmakers of London (London, 1917), pp. 15-19 for a brief outline of the old process of manufacturing beaver hats,

<sup>1</sup> One method of conducting an auction sale was to set up an inch of lighted candle, the person making the last bid before the fall of the wick becoming the purchaser. In 1698 this method of sale was prescribed by statute for merchandise imported from the East Indies. Cf. Wheatley, Diary of Samuel Petrus. I, 276, November 6, 1660, " . . . thence to our office, where we met all, for the sale of two ships by an inch of candle (the first time that I ever saw any of this kind), where I observed how they do invite one another, and at last how they all do cry, and we have much to do to tell who did cry last."

<sup>2</sup> John Portman, who was at this time acting as treasurer to the adventurers and who, although there is no record of his having been officially appointed to the office, collected and disbursed the Company's revenues. For a brief biography see Appendix G, p. 242....

<sup>3</sup> Pierre Esprit Radisson and Medard Chouart, sieur des Groseilliers. For brief biographies see Appendix G, pp. 243-9 and 231-6, and for particulars of payments made to them see Appendix F, pp. 203-6. The sums realised by sales of beaver were completely absorbed in outfitting new adventures, and the demands of Radisson and Groseilliers for "expences" (i.e. for maintenance) had to be met from the subscriptions of the adventurers.

#### NOVEMBER 7, 1671

At a Comittee of the Adventurers tradeing to Hudson's bay the 7th of November 1671 at the Tower<sup>1</sup> presente

November 7, 1671

 $\overline{3}$ 

Sr. John Robinson Mr. Kirke Mr. Portman

Ordered, That Mr. Rastel<sup>2</sup> doe forthwith give an account to this Comittee not onely of the whole charge of Setteing out the Shippes & Stocke of the Adventurers this Last voyage to Hudson's bay, but alsoe of the charge of all former voyages beginneing from the first joynte Stocke of the Adventurers,<sup>3</sup> &

<sup>1</sup> The Tower of London, of which Sir John Robinson was Lieutenant from 1660 until about 1678.

<sup>2</sup> Thomas Rastell. The earliest reference to him is in A.14/1 (the first "Grand Ledger"), fo. 110d., May 10, 1669, when John Portman paid him £200. It is possible he may be identified as the "Thomas Rastall" who was a liveryman of the Worshipful Company of Drapers of London at various dates between 1658 and 1691. Thomas Rastell's connection with shipping is shown by the following announcement in The London Gazette, No. 865, March 2-5, 1674 : "The new invention for Sheathing Ships against the Worm &c. with Lead and Lacker, having been experimented for these three years, with good success, and approbation, if any Builder, Marchant, or others, desire to make use thereof, or would be further satisfied therein, let them repair to the persons imployed by the undertakers in the management of this work, viz. to Mr. Thomas Rastel at the Jerkers-Office in the Custome-House, or to the said Mr. Rastel, or Mr. Francis Dracot, every Tuesday and Thursday, from Twelve to One a Clock at Mr. Garraway's Coffee-house; and afterwards the same days in the West India Walk upon the Exchange, and they may receive satisfaction, that this way of Sheathing is much more cheap and practicable then any way hitherto used."

<sup>3</sup> The first expedition left Gravesend in June, 1668. See Appendix G, pp. 226-8. The loss of the Company's records for about the first four years makes it impossible to say if, or how, money was subscribed for any voyages planned but not undertaken previous to 1668. Albemarle, Craven, Carteret, Colleton and Robinson were each credited with an amount representing a share " in the remaines of a former Cargo", and these credits, in accordance with the practice of joint stock enterprise of those times (see Introduction, p. xxxviii), may have been either in respect of a voyage planned but not carried out, or of the that there bee a true State of the Whole buisnies & every particular man's interest duely Sett forth & entred in favre Vellum bookes<sup>1</sup> against tuesday next the 14th day of this instante november. if it can bee Soe Soone done:

That Mr. Rastell take an account from Mr. Portman of his receiptes & payments & alsoe of the Sale of the beaver & other goodes & enter the Same in bookes as aforesayd:

That Mr. Rastell take an account also from Sr. James Hayes<sup>2</sup> his Secretary of the Copies of all orders & Comissions given to the Comanders & factors abroad this last Voyage:

That all Comanders factors & others imployed by Comission from the Adventurers bee Summoned to give an account each man severally aparte, how they have observed the orders given them ·

That an account bee taken of the factors of each Ship<sup>3</sup> Severally of what goods are disposed of abroad.

That an account bee taken also from the factors Severally of the investments of the goods abroad by bills of Ladeing & factoryes.

cargo brought back by the Eaglet when she failed to reach Hudson Bay in 1668. The ledger (A.14/1), referred to in note 1, was obviously written up from incomplete information, and the records of the earliest transactions are often vague and lacking in detail. For "Incident charges" in connection with the early voyages see Appendix E, pp. 197-9.

<sup>1</sup>These accounts were entered in A.14/1, the first Grand Ledger, 1667-75. Although it covers an earlier period than the Minutes Book, it can, on account of the above resolution, only be reckoned as the third earliest document in the Company's archives, the Charter (see Appendix A, pp. 131-48), being the first. The stock accounts continued to be entered in the Grand Ledgers until 1681, when the first Stock Ledger (A.40/1) was started.

<sup>2</sup> See Introduction, passim. Hayes remained a stockholder in the Company until January 14, 1688, when he sold his remaining C100 stock. There was apparently some difficulty in carrying out this transaction as the Governor and Committee at first took exception to the sale on account of a considerable sum of money owed by Hayes to the Company.

<sup>3</sup> The Prince Rupert and the Wivenhoe. Cf. p. 228.

That Mr. Elv<sup>1</sup> doe forthwith give an account of what goodes hee hath received from aboard the two Shippes accordeing to the factoryes & bills of Ladeing.

That two or three of the Adventurers bee apointed to take an account of the weight of the homeward cargo upon the two Shippes, & also of the remaynder of the outward cargo returned.

That Captain Guillam<sup>2</sup> bee desired to take a perfecte Inventory of the provisions & stores & all thinges belongeing to the two shippes, & give account where & in whose handes the Same are Lodged, & that hee take care that the two Shippes bee well Lookt after at as litle charge as may bee:

That Capta. Guillam & all others imployed this voyage bee examined what private trade<sup>3</sup> hath bin by them or any of them in the Countrey, or by the mariners under them:

That accordeing to a former order made the 24th october Last about lb. 3000 weight of the beaver bee Sould by the candle upon the first tuesday in december next, & the like quantity about the 12th march followeing, & notice to bee given at the first Sale that no more Shall bee Sould before march, nor without publick notice first to bee given thereof:

1 A.14/1, fos. 127d.-128, October and November, 1671, Richard Ely was paid £125 " for Custome and other Charges of Beaver" brought home in the Prince Rupert and the Wivenhoe.

<sup>2</sup> Zachariah Gillam. See Appendixes D and G, pp. 186-9, 226-30.

<sup>3</sup> In the absence of documents it is impossible to state the exact terms on which either the crews or the adventurers shared in the voyages of the Eaglet and the Nonsuch. It is evident that neither captains nor crews regarded themselves simply as employees of the adventurers, precluded from the trade. The evidence of this volume of minutes makes it clear that both the captains and the crews and the Frenchmen took part in private trade on their own accounts, and that the Company conducted a steady campaign against the practice, at least as far as beaver was concerned. Cf. Introduction, pp. lvii-lxi.

#### NOVEMBER 7, 1671

That Mr. Beane<sup>1</sup> Sende the booke with copies of the Comissions given to the Comanders & factors abroad,<sup>2</sup> to Mr. Rastel, & that all other papers belongeing to the Adventurers bee comitted also to the charge of Mr. Rastel.

That Mr. Rastell take breviates of the Comissions for the more ready examineing them:

That Sr. John Robinson Mr. Kirke & Mr. Portman or any one of them with the assistance of Mr. Baily<sup>3</sup> Mr. Radison & Mr. Groselver doe take an exacte weight of the beaver upon fryday morneing next the 10th of this instante november: & that Mr. Portman afterwards may if hee please bringe Mr. Glover to Se the beaver.

That there bee a weekely meeteing of the Comittee at Sr. Robert Viners or els where every tuesday & that Gorst<sup>4</sup> Summon the Comittee accordeingly that buisines may bee prepared for a gennerall Courte.

1 A.14/2, fo. 69, 1674-77, Richard Beane was in receipt of a salary of £40 per annum. There is no earlier record of this man.

<sup>2</sup>There is no further record of the existence of this early book of "Commissions": they were presumably instructions given. Isolated instructions, such as those for 1668 (P.R.O., State Papers, Domestic, Charles II, 251/180), are full of interest (see Introduction, p. xxv, n. 1), but Richard Beane's book and Thomas Rastell's summaries of the commissions alike appear to have perished.

<sup>3</sup> Charles Bayly. See Appendix G, pp. 209-13, and Introduction, pp. li-vii. <sup>4</sup> Thomas Gorst. See Appendix G, p. 230.

#### NOVEMBER 14, 1671

At a Comittee of the Adventurers tradeing to Hudson's bay at Sr. Robert Viners the 14th of November 1671 presente

Sr. John Robinson Sr. Peter Colletton Sr Robert Viner

Mr. Kirke Mr. Millington Mr. Portman

Ordered, That accordeing to a former order made the 7th of this instante November Mr. Rastel doe take care that bookes of accountes of all buisinesses belongeing to the Adventurers bee perfected & ballanced with all possible expedition.

That all Comanders factors & others imployed by Comission from the adventurers bee sumoned to attende the Comittee upon tuesday next the 21th of this instante november at 8 a clocke in the morneing in the Tower, there to give account Severally how they have observed the orders given them, & what goods have bin by them disposed of abroad, & what goods have bin brought home in returne thereof, accordeing as is directed by the orders of this Comittee made the 7th of this instante moneth of november.

That Mr. Ely doe alsoe bringe in an account to this Comittee upon tuesday next of what goods he hath received from aboard the two ships & the factoryes & billes of Ladeing thereof, & alsoe an account of the particular weight thereof as the Same was taken, & of the charges thereon by him dishurst

That Mr. Gorst doe attende Mr. Rastell to morrow morneing to take copies of the Severall orders made by this Comittee this day & of those also made upon the 7th instant that notice may bee given to the Severall persons concernd respectively to See that the same bee put in execution.

 $\overline{7}$ 

November 14, 1671

#### NOVEMBER 14, 1671

That Mr. Rastell take care to putt up publick bills upon the Exchange<sup>1</sup> to morow morneing for Sale of lb. 3000; weight of beaver coates <sup>2</sup> & skins<sup>3</sup> at Mr. Garway's coffee house <sup>4</sup> upon tuesday the cth Xber, at two a clocke afternoon, accordeing to former orders made the 24th of october  $\&$  7 of november:  $\&$ vt Mr. Ely with the advise of Mr. Parham doe forthwith put the Sayd beaver into thirty Lottes fitt for Sale.

<sup>1</sup> The Royal Exchange opened on September 28, 1669. It was built upon the foundations of the original structure (opened 1567) which was almost entirely destroyed in the Great Fire of 1666. This second Exchange was burnt in 1838 and was replaced by the present building.

<sup>2</sup> Coat beaver, or *castor gras*, as it was called by the French, was the term applied to beaver skins after they had been prepared by Indians for use as coverings. The inner sides of prime skins were scraped, thus injuring the roots of the long guard hairs, and after treatment with the marrow from certain animals the skins were trimmed into rectangular shape and from five to eight were sewn together with moose sinews, to form robes which were worn by the Indians with the fur next to the body. With constant wear the loosened guard hairs dropped out, leaving the soft fur, which was especially valuable to the hat-making industry. Cf. H. A. Innis, The Fur Trade in Canada (London, 1930), pp. 10-11, 64, and Dictionnaire Universel De Commerce (Paris, 1805), I, 374, under Castor (Chapellerie), and ibid., 413-16 under Chapeau.

<sup>3</sup> Called *castor sec* by the French. The guard hairs were still on the skin and the fur did not have the downy quality of caster gras, which was the result of long wear. The hat-makers used one-fourth of castor sec to three-fourths of caster gras. Cf. J. B. Tyrrell (ed.) Documents Relating to the Early History of Hudson Bay (Toronto, The Champlain Society, 1931), "Letters of La Potherie", pp. 236-7, 342-3.

<sup>4</sup> J. Timbs, Curiosities of London (London, 1876), p. 265, "Garraway's Coffee-House, 3, Change-alley, Cornhill, had a threefold celebrity : tea was first sold in England here; it was a place of great resort in the time of the South Sea Bubble, and was throughout a house of great mercantile transactions. The original proprietor was Thomas Garway, tobacconist and coffee-man, the first who retailed tea.... The large sale-room was an old-fashioned first-floor apartment, with a small rostrum for the seller, and a few commonly-grained settles for the buyers.... The first Garway's Coffee-house was destroyed in the Great Fire; the house was rebuilt, and again burnt in the fire in Cornhill in 1748; and again rebuilt, and finally closed, August 18, 1866."

#### NOVEMBER 21, 1671

At a gennerall Courte of the Adventurers tradeing to Hudson's bay at the Tower the 21th november 1671 presente

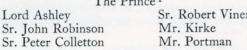

Ordred that the money already advanced by Mr. Portman for payment of the Prince Ruperts Seamens wages is now aprouved of by this Courte, & the sayd Mr. Portman with the assistance of Sr. Robert Viner is desired further to advance money for the presente payeing off the wages of the Wivenhoe: which is to bee allowed them with interest out of the first money to come in of the proceede of the beaver next to bee Sould.

That the publicke Sale formerly apointed to bee on the 5th of december next, Shall bee deferred unto the 24 of January next.

That Captain Guillam have power to dispose of Such old provisions belongeing to both or either of the Shippes as hee Seeth fitt accordeing to the best of his discretion, to bee accountable for the same to the Adventurers, & hee is desired to give his advise in writeing by way of estimate as neare as hee can make what charge may bee needfull for the next yeares expedition, & whither one or two Shippes, & of what other thinges may bee expediente.

<sup>1</sup> His Highness Prince Rupert (1619-82), nephew of King Charles I and first cousin of King Charles II and James, Duke of York: Duke of Cumberland and Earl of Holderness: Count Palatine of the Rhine, and Duke of Bavaria. It is not clear who first roused Rupert's interest in Hudson Bay; possibly it was Hayes (see Introduction, p. xix). But Rupert's combination of scientific interest, worldly wisdom and courtly influence, made him an obvious and admirable patron for such a project as the Company. He was Governor of the Hudson's Bay Company from 1670-82.

 $\Omega$ 

November 21, 1671

#### NOVEMBER 21, 1671

That Mr. Forster<sup>1</sup> for the Prince Rupert & Thomas Walker<sup>2</sup> for the Wivenhoe doe give an account to Mr. Rastel of all goods outwardes by them sould in the Countrey, & of what remaynes thereof. & alsoe accounte of the beaver & other goodes brought home for account of the adventurers.

That Mr. Ely with the assistance of Mr. Gorst & Thom. Davis<sup>3</sup> doe make out a particular Inventory of the returned goodes of both Shippes, & give account thereof forthwith to the Comittee

That Mr. Bailey give up to Mr. Rastell all accountes hee hath in charge concerneing Hudsons bay, & in particular the account of the moneyes payd him at Plimouth.

<sup>1</sup> Mr. James Foster. A.14/1, fos. 6od.-61, July 20, 1670, he paid f100 to John Portman for a share in the "General Stock and Adventure", and ibid., fo. 113, 1672, Foster was credited with £50 for a voyage to Hudson Bay. Ibid., fo. 61, 1675, he was credited with £50 additional stock "as a Reward for his former service ". A.43/1 (" The Booke of Assignemts.," see p. 46, n. 2), fo, 27, October 11, 1681, the f 150 stock was transferred by his attorney. John Stamp of London, to Nicholas Hayward.

<sup>2</sup> An account in the name of Thomas Walker was opened in A.14/1, fos. rood.-ror on June 12, 1668, when he was paid £1. ror. od. " for a Trumpet for ye Companyes use". He was also paid  $f_4$  on June 1, 1670, and  $f_1$ . 31. od. on June 22, 1672, but the reasons for the payments were not specified.

<sup>3</sup> A.14/1, fos. 68d.-69, May 31, 1670, Thomas Davis was credited with £5 for "cleaning of Armes", and on November 28, 1671, and June 22, 1672, he was paid £21, 15s, od, and 10s, 6d, respectively for "wages due to him for a Voyage to Hudsons bay in the Wyvenho Pinke".

#### NOVEMBER 28, 1671 -

At a Comittee of the adventurers to Hudsons bay the 28th November 1671 at Sr. Robert Viners presente

Sr. John Robinson Sr. Robert Viner

Mr. Kirke Mr. Portman

Ordred That Mr. Portman pay to Mr. Raddison & Monsr. Groselver twenty poundes upon account of moneyes advanced to them which they are to bee accountable for.

That Mr. Portman pay tenn poundes to Mr. Bailey, which hee is alsoe to bee accountable for.

That Mr. Portman pay alsoe Seven poundes tenn Shillinges to John Smith for wages in the Prince Ruperte, for which Sr. John Robinson undertakes to Save the Adventurers harmelesse.

 $T$ 

November

28, 1671

#### NOVEMBER 30, 1671

November 30, 1671

At a gennerall Courte of the Adventurers to Hudsons bay the 30th of November 1671 at Whitehall<sup>1</sup> presente

## his Highesse Prince Rupert a greate number of the adventurers<sup>2</sup>

Ordred That accordeing as is directed by his Majties. Patente<sup>3</sup> the Courte hath now chosen his Highnes Prince Rupert governour of the Company of Adventurers tradeing to Hudsons bay, Sr. John Robinson deputy governour of the Sayd Company, & the Sayd Sr. John Robinson, Sr. Peter Colleton, Sr. Robert Viner, Mr. Alderman John Forth,<sup>4</sup> Mr. Kirke, Mr. Millington & Mr. Portman, or any three of them to bee a Comittee for mannageing the affayres of the Sayd Company for this yeare ensueing to whom or any three of them the Same is accordeingly referred:

<sup>1</sup> The palace of Whitehall was originally called York House. It was delivered in 1530 to King Henry VIII on the disgrace of Cardinal Wolsey, Archbishop of York, and was then called Whitehall. King James I intended to rebuild the whole palace from the design of Inigo Jones, but only the Banqueting House was completed, and this was the only part to survive when the palace was burnt down during the reign of King William III. The Banqueting House is now the home of the Royal United Service Museum.

<sup>2</sup> With the possible exceptions of Sir Philip Carteret and John Fenn, all the adventurers named in the Charter of May 2, 1670, definitely held stock (as shown in A.14/1) at this date. In addition, Alderman Dannett Foorthe, Alderman John Foorthe, Sir William Bucknall, Sir George Carteret, William Walker, Charles Bayly, Stephen Cooke, William Dashwood, George Dashwood, Lady Margaret Drax, James Foster, William Yonge and Mark Hildsly had also become subscribers.

<sup>3 "</sup> The Royal Charter for incorporating The Hudson's Bay Company", May 2, 1670. See Appendix A, pp. 131-48.

<sup>4</sup> John Foorthe. See Appendix G, pp. 225-6.

That by gennerall Consente of this Courte the patent<sup>1</sup> graunted them from his Majty, is now left in the handes of his highnesse Prince Rupert for the use of the gennerall Adventurers .

That the Earle of Craven hath transferrd one hundred & fifty poundes of his adventure to Sr. Paul Neale,<sup>2</sup> who is accordeingly to have credit given him for the Same in the booke belongeing to the gennerall adventurers.

<sup>1</sup> The original Charter of May 2, 1670, is still in the Company's archives. See Appendix C, p. 171, for the costs of taking out the patent. A.1/2, fo. 2d., November 28, 1679, "Rules and Orders for the better Regulateing and Governing of the Company " (see p. 54, n. 3), No. 15, "... and a Copie of the Charter shall be alwaies in the Comittee Roome to be seen by any of the Company who desire to see the same." Cf. Nute, "Radisson and Groseilliers" Contribution to Geography", pp. 423-6, for transcripts from the Public Record Office of two earlier forms of a grant of the trade and territories of Hudson Bay to Sir Edward Hungerford and others, dated June 23 and October 21, 1669, as well as a reference to another instrument of incorporation dated April 18, 1670.

<sup>2</sup> Sir Paul Neile. See Appendix G, pp. 241-42.

#### DECEMBER 12, 1671

December 12, 1671

At a Comittee of the Adventurers tradeing to Hudson's bay at Alderman John Forth's house at Hackney<sup>1</sup> the 12th Xber. 1671 then & there presente

Sr. John Robinson Mr. Aldman, John Forth Sr. Robert Viner Mr. Kirke

Ordred, That every tuesday afternoone bee apointed for the Comittee to meete at three a clocke at the Excise office<sup>2</sup> in broad Street in Mr. Aldman. John Forth's quarters, where hee is pleased to give accomodation for the Comittee to meete, & for all papers bookes & accountes to bee kept there.

That Mr. Portman pay to Mr. Charles Bailey twenty poundes upon account.

That Mr. Bailey Mr. Nehemiah Walker<sup>3</sup> & Thomas Walker doe forthwith give an account to Mr. Rastel of all the Wivenhoes cargo disposed of in the Countrey accordeing as the same were traded for there, & of what remaynes thereof returned, & alsoe a particular factorye of the goods brought home; & whereas it is by them pretended that there were Sixty beaver Skins very good & Large better then any of the rest packt up with others in one of the caske, which are not found, that the sayd Mr. Nehemiah Walker doe give notice in what caske

<sup>1</sup> He owned the manor of Lordshold, Hackney, at this time. See W. Robinson, The History and Antiquities of the Parish of Hackney in the County of Middlesex (London, 1842), II, 304.

<sup>2</sup> Broad Street was one of the many sites occupied by the Excise Office. The duty of excise was introduced in England in 1643; the office built in Smithfield was ordered to be pulled down in 1647, and in 1660 Samuel Pepys described the office as being in Broad Street. After the Great Fire in 1666 it found temporary quarters in Southampton Fields, and in 1668 Pepys referred to it as in Aldersgate Street.

3 A.14/1, fo. 113, August 10, 1672, Nehemiah Walker received £40 wages for a voyage " performed to Hudsons bay ". Cf. Introduction, pp. xlii-iii.

& the number thereof that the Same were packt up in; & that they bringe in the originall bookes which were kept by them in the Countrey of the disposall of the goods there as Mr. Forster hath done for the Prince Ruperts cargo, to bee presented to the Comittee at theyr next meeteing.

That Paul Mercer<sup>1</sup> bee payd his Sallarye accordeing as it is made up in the booke, & three poundes more for one carbine 19 files & 9 gimletts delivered by him in the Countrey to Mr. Bailey.

That whereas upon the death of Captain Newland,<sup>2</sup> & Mr. Titherly the chiefe mate. Mr. Bailey tooke upon him the charge of the Ship, & Mr. Cole<sup>3</sup> succeeded in place of the chiefe mate, & John Lord in the Cookes place & Mr. Mabyn in place of armorour, & that Some goods which were carved in private trade were delivered to Mr. Bailey for the use of the Adventurers, & that some other pretences are made by Severall Seamen of the Wivenhoe it is referred to bee decided by the next Comittee, where Mr. Bailey is desired to attende for that purpose, & Mr. Manneing then also to bee considered of, who was entered at no wages.

That Capta. Guillam give in an Inventory of all the Stores & provisions of both Shippes, & that hee bee called to give his advise in writeing of what cargo is needfull to bee provided for the next expedition, & an estimate of what charge may bee requisite for one or two Shippes, & what els may bee

<sup>1</sup> A.14/1, fos. 118d.-119, 1670. His "wages due to him for service done the Company in Hudsons bay" amounted to £30. 161. 7d.

<sup>2</sup> Captain Robert Newland sailed to Hudson Bay in command of the Wivenhoe pink in 1670. He died either on the outward voyage or during the winter of 1670-71. See Appendix D, pp. 190-1.

<sup>3</sup> Samuel Cole. See p. 34, Appendix D, pp. 186-7, and Tyrrell, Doc. Rel. to the Early History of Hudson Bay, "The History of Hudson's-Bay . . . by John Oldmixon", pp. 384, 386-7, 390.

expediente, & Mr. Radison & Mr. Goosbery & Mr. Bailey to give theyr advise in writeing also thereabouts:

That Joseph Westbeers wages bee payd to him from the day that Capta. Newland dyed:

That Mr. Ely & Thomas Walker & Gorst doe make a perfecte Inventory of the returned cargo of both Shippes & give account thereof to the next Comittee & in what condition they finde them.

That Mr. Bailey with the assistance of the two frenchmen<sup>1</sup> & Mr. Kirke & Mr. Heatley<sup>2</sup> doe forthwith take care to See all the beaver equally allotted in about lb. 100 to a Lott:

That Mr. Rastell take an account from all persons of what private trade can bee discovered accordeing to what papers can bee come at & give account thereof to the next Comittee & that all orders<sup>3</sup> bee entred into a booke to bee provided for that purpose:

That it bee referred to the next Comittee to consider about Sale of the beaver & any one of the Comittee have power to Sell the ottar & mouse Skins as they shall see fitt.

<sup>1</sup> Groseilliers and Radisson.

<sup>2</sup> An account in the name of Mr. William Heatly in A.14/1, fos. 131d.-132 covers the period January 31, 1673, to May 9, 1674. In A.43/1, fo. 1, July 29, 1673, he was described as "Accountant unto the said Adventurers".

<sup>3</sup> Presumably orders for trade goods or for ships' stores for the voyages. Although this resolution was repeated at the next meeting (cf. p. 18 and n. 2) there is no evidence of the book in the Company's archives.

### DECEMBER 19, 1671

At a Comittee of the Adventurers to Hudsons bay at the Excise office in broadstreet the 19th december 1671 present

December 19, 1671

Sr. John Robinson Sr. Peter Colletton Mr. Aldman. John Forth<br>Sr. Robert Viner Mr. Kirke

Ordred That Mr. Rastell cause bills to bee sett upon the Exchange to Morow for a publicke Sale to bee made of about lb. 3000 weight of the beaver upon the 24th of January with conditions as it was formerly ordred by this Comittee upon the 14th of november last.

That Mr. Ely Thomas Walker & Gorst give an account of the returned cargo as was ordred by this Comittee this day Sevennight Last the 12th instante:

That Mr. Bailey with the assistance of the two frenchmen & Mr. Kirke & Mr. Heatley do forthwth. allott the beaver as was ordred the 12th instant

That Captain Guillam doe give account of the Stores & provisions of both Shippes to Mr. Rastell & that hee & Mr. Bailey give an estimate of what cargo may bee needfull for the next voyage as was also ordred the 12th instante:

That all mens pretences which were mentioned at the last Comittee bee taken into consideration at ye next meeteing, &

×

particularly Mr. Tatnams,<sup>1</sup> Mr. Bailey to bee then presente.

That all orders bee entred into a booke<sup>2</sup> to bee produced to the next Comittee.

That Mr. Bailey deliver to the Administr. of Capa. Newland all papers & accountes in his handes belongeing to the Savd Capa. Newland.

That Mr. Portman pay £10:- to Mr. Radison & Groselyer upon account.

<sup>1</sup> James Tatnam or Tottenham, as he is named in A.14/1, fo. 118d. See p. 34. Cape Tatnam, east of Port Nelson, was named after him and is marked as Tatmon on Samuel Thornton's map of 1709.

<sup>2</sup>There is no record of this book in the Company's archives. The earliest book of "Shipments to Hudson Bay" (A.24/1) is dated 1684.

#### JANUARY 16, 1672

At a Comittee of the Adventurers to Hudsons bay the 16th January 1671 then presente

 $N.S.$ January 16,  $1672$ 

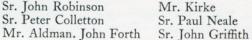

Ordred That Mr. Portman bee charged with fifty poundes from the 5th december last payd him by Sr. Paul Neale, which is to bee added to the sayd Sr. Paul Neale's Stock to make up the Same two hundred poundes:

Mr. Bailey gives his opinion accordeing to an order formerly made that for an additionnall cargo for the yeare ensueing there may bee Suplyed

200 fowleing pieces & powder & Shott proportionable

200 brasse kettles Sizable of from two to Sixteene gallons a piece

12 grosse of french knives & eight or nine hundred or a thousand hatchets, which hee thinkes may bee Sufficiente; & that in case the Comittee Shall not thinke fitt for any Settlement to bee made in the Countrey one Ship alone may Serve to bee imployed, otherwise thirty men at least to bee imployed for Stayeing in the Countrey in respecte to mortality: & another Ship Somewhat bigger then the Wivenho to bee added in hir Steade to the Prince Rupert, or else another Small vessell of 30: or 40 tuns to bee added to them both: & that the place of Settlement may bee at Moussebae:

That the publicke Sale formerly ordred to bee upon the 24th of January next bee confirmed, & that Mr. Kirke Mr. Radison & goosbery bee desired to Morrow morneing to take care that the lb. 3000 weight of beaver ordred to bee Sould bee divided into Severall lotts of about lb, 100 to a lott in order thereunto

#### JANUARY 16, 1672

That Mr. Heatley or some other person whom hee will bee answerable for doe attende in the Warehouse constantly from nyne in the morneing to twelve of the clocke & from two to five in the afternoone to Show the beaver untill the Sale bee over.

That Mr. Rastell doe Signify upon the bills fixt upon the Exchange that the beaver will bee to bee Seen at the houres aforesavd.

That Mr. Bailey & Mr. Walker doe attende Mr. Kirke to morow in the warehouse to give him Satisfaction about the 60 beaver skins in question wch, were mentioned in an order of this Comittee of the 12th december Last.

That Captain Guillam give account to the Comittee upon tuesday next of what provisions he hath Sould belongeing to the Wivenho pinke.

That Capta. Ewins repayr to Mr. Rastell for adjusteing Captain Newlands acct. & doe give his demands accordeingly to Mr. Rastell who is to give answer thereunto, & upon the whole matter to reporte the same to the Comittee.

That all pretences mentioned in an order of the Comittee of the 12th Xber. last & others bee referred to bee decided upon tuesday next; & amongst others the frenchmens claymes for beaver of theyrs traded for by them which is pretended to bee comprehended in the Companys goods: & also Mr. Baily's & Mr. Nehemiah Walkers demands.

That Mr. Millington bee desired to give Comission for 1000 biskay hatchets for a cargo for the next voyage.

#### JANUARY 23, 1672

At a gennerall Courte of the Adventurers tradeing to Hudson's bay the 23th Janua, 1671

Earle of Craven Lord Ashley Sr. George Cartrett Sr. John Robinson Sr. Peter Colletton

Sr. Robert Viner Sr. Paul Neale Mr. Kirke Mr. Young Mr. Portman

Ordred That the Substance of the preamble to the publicke Sale which is to bee to morrow bee that the quantity of beaver to bee Sould is divided into 27 Lotts of about lb. 100: to a Lott the price 7/. p. lb. to advance two pence; to pay at a moneth; with one p. cent discount in case of prompt payment downe; & not to take away the goods before payment bee made: & that but lb. 3000- or thereabouts of beaver more is to bee sould by the Company, & that not before may next: the money to bee payd in to Mr. Wm. Dawson Treasurer to the Excise office: <sup>1</sup> not to bee issued out by him but by order of a gennerall Courte except what moneyes may bee needfull for incident charges which is to bee Stated & ordred by the Comittee: 2

<sup>1</sup> A.14/1, fos. 70d.-71, William Dawson's account:

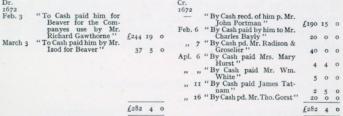

Ibid., fo. 67d., February 28, 1672, Anthony Izard was debited with £37 55. 4d. for "One Lott of Beaver qt. 104 lb. at 75. 2d. p. pound". For the prices paid by Richard Gawthorne see p. 22, n. I.

<sup>2</sup> E.g. the disbursements in the above note. The following undated entry is written the wrong way up on the last page of the Minutes Book : "That Mr. Dawson pay to Mr. Portman (190. 15- in full of ballance of moneys in his handes".

 $N.S.$ January 23, 1672

#### FEBRUARY 1, 1672

 $N.S.$ February 1, 1672

At a gennerall Courte the pmo. february 1671 presente

Earle of Craven Lord Ashley Sr. John Robinson Sr. Pr. Colletton Sr. Paul Neale

Sr. John Griffith Mr. Aldman. John Forth Mr. Kirke Mr. Young Mr. Bailey

Ordred That concerneing a difference about a pound upon a draught for Lotts of beaver bought by Mr. Gauthorne<sup>1</sup> at the last publicke Sale, it is referred to Mr. Heatley to enquire the custome & particularly of Mr. Portman if the sayd Mr. Gauthorne had the Same allowed upon the beaver formerly by him bought, & accordeingly to doe as hee Shall See just.

That concerneing the place of trade in the Countrey for the Shippes to proceede unto Moussebee is the place resolved upon for that purpose, & a forte there to bee built, the Wivenhoe is agreed to bee Sent thither with Some brickes & navles to Serve for erecteing the forte, & a small vessell of about thirty tonnes to goe with hir both of them to carry fourty men whereof five & twenty to bee agreed with to Stay in the

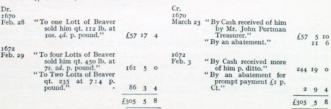

<sup>1</sup> A.r.4/r. fos. 67d.-68, Mr. Richard Gawthorne's account :

Countrey, & the Small vessell alsoe to Stay in the Countrey, & but fiftene men to returne in the Wivenhoe.<sup>1</sup>

That Mr. Dawson pay twenty poundes a piece to Mr. Bailey Mr. prosselver & Mr. Radison out of the first moneyes to come in of the beaver last Sould.

<sup>1</sup> This plan was severely modified before being attempted, and was still more modified in execution. The Imploy was bought for the purpose, the Prince Rupert was added to the venture, and the Messenger took the place of the Wivenhoe, which, like the Eaglet had been lent to the adventurers by the King. After the Eaglet arrived in England from her unsuccessful attempt to reach Hudson Bay in 1668, she was returned to the Navy, as being unsuitable for the rough seas of the North Atlantic, and on December 16, 1668, the adventurers applied to the King for the Hadarine pink in her stead (Acts of the Privy Council of England, Colonial Series, 1613-1680, I, 407). The Hadarine, however, was on active service, but orders were given (January 8, 1669) for another ketch to be fitted and placed at the disposal of the adventurers (ibid., p. 499). This was the Wivenhoe, which was placed under Captain William Stannard, who had commanded the Eaglet in the previous year, but, judging from the customs charges paid on January 20, 1670 (see Appendix E, p. 197), Stannard's second attempt to reach Hudson Bay was also a failure.

#### FEBRUARY 8, 1672

 $N.S.$ February 8. 1672

At a Meeting of the Comittee at Mr. Millington's 1 the 8th februa. 1671 then presente

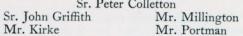

Ordred That Mr. Gauthorne who proposeth to buy the whole parcell of beaver bee admitted to have a view thereof for his Satisfaction in order thereunto, or any other person who Shall desire the Same, & that Mr. Heatley bee apointed to Shew the Same unto them :

That Mr. Rastel & Mr. Heatley State the accountes of moneyes oweing to Seamen, & reporte the same to the next Comittee to the ende that the same may bee cleared:

That Mr. Rastel take the names of Such persons who Shall offer themselves to Serve the Company evther at Sea or to Stay in the Countrey & the places of theyr aboad, & presente the Same from time to time to the Comittee Mr. Shattocke who served as chiefe mate to Captain Guillam in the Prince Rupert the Last Voyage Now presenteing himself is admitted to goe the next voyage upon Such tearmes as the Comittee shall thinke fitt.

That the consideration of the pretences of Capta. Guillam, Mr. Bailey, Walker Cole & others bee referred to the next Comittee

That Mr. Millington bee desired to take care for provideing one thousand biscay hatchets one halfe of three poundes & one halfe of two poundes a piece, to bee Sure that they bee such as

<sup>1</sup> According to A Collection of the Names of the Merchants Living in and about The City of London (London, 1677), Francis Millington resided in Lawrence Pountney Lane.